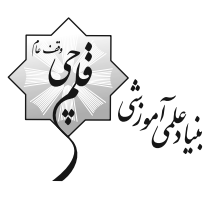

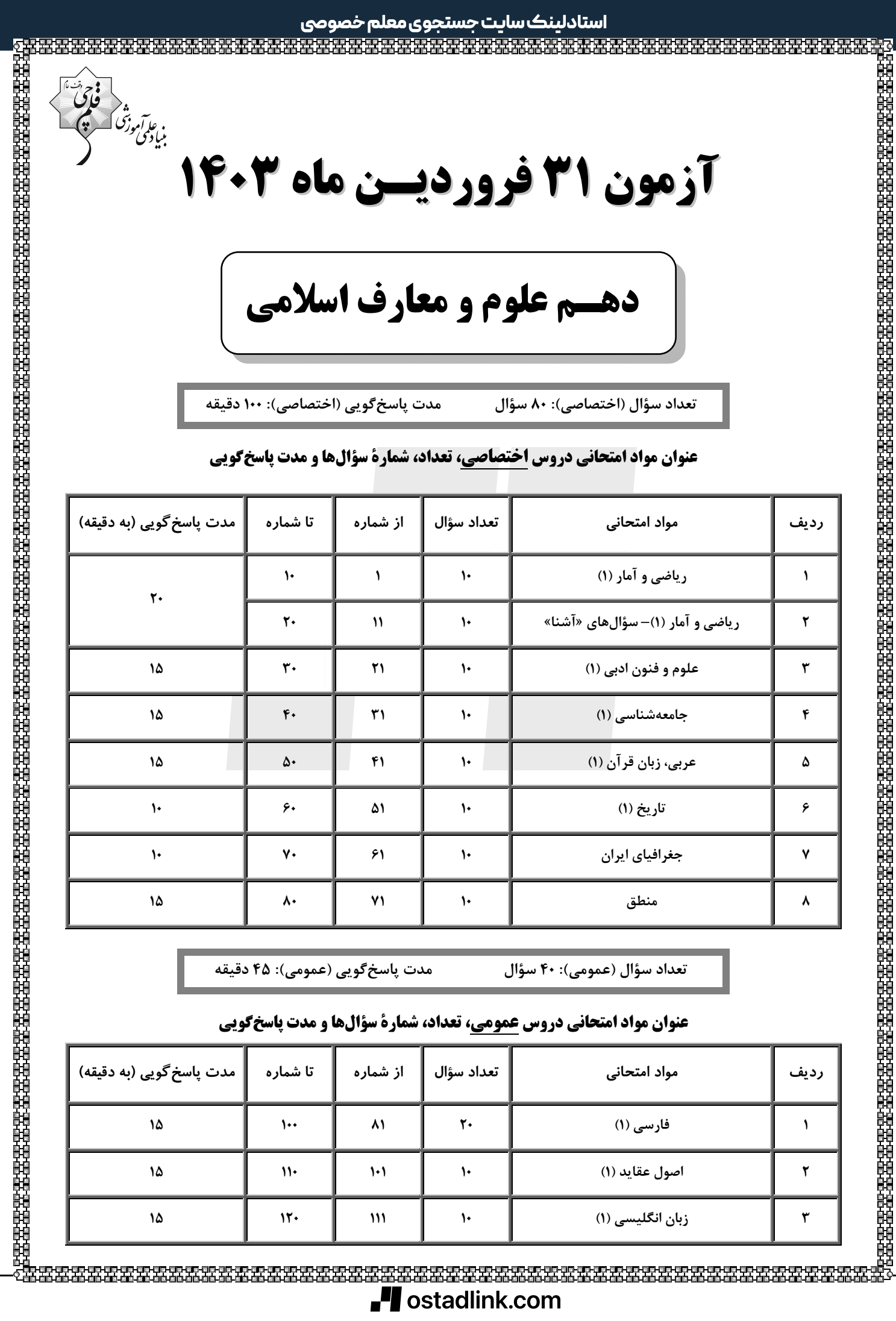

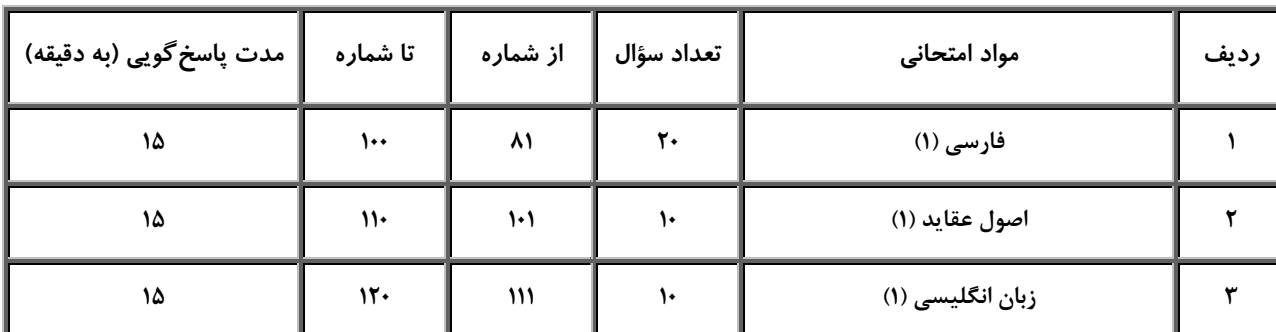

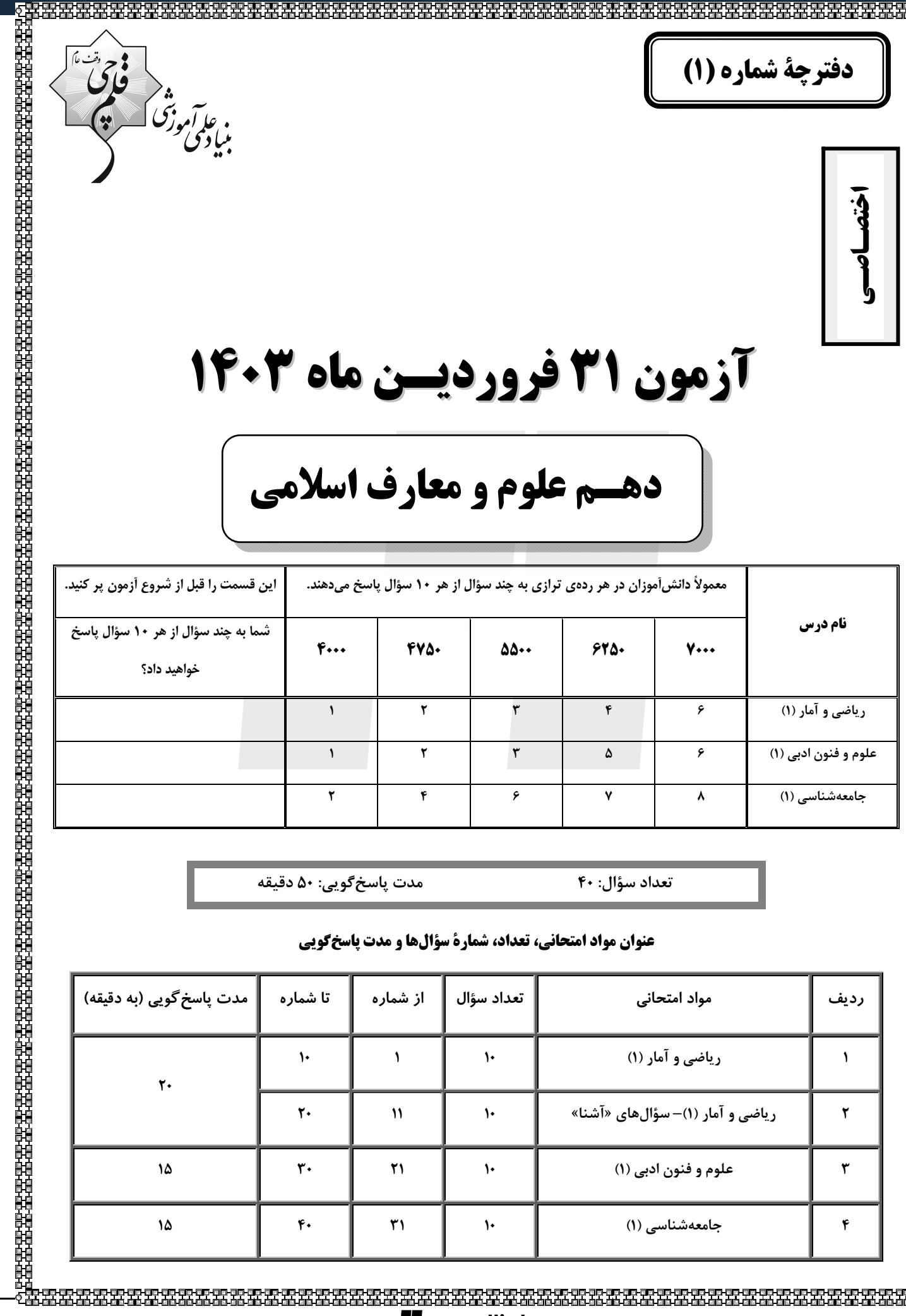

تعداد سؤال: ۴۰

#### عنوان مواد امتحانی، تعداد، شمارة سؤالها و مدت پاسخگویی

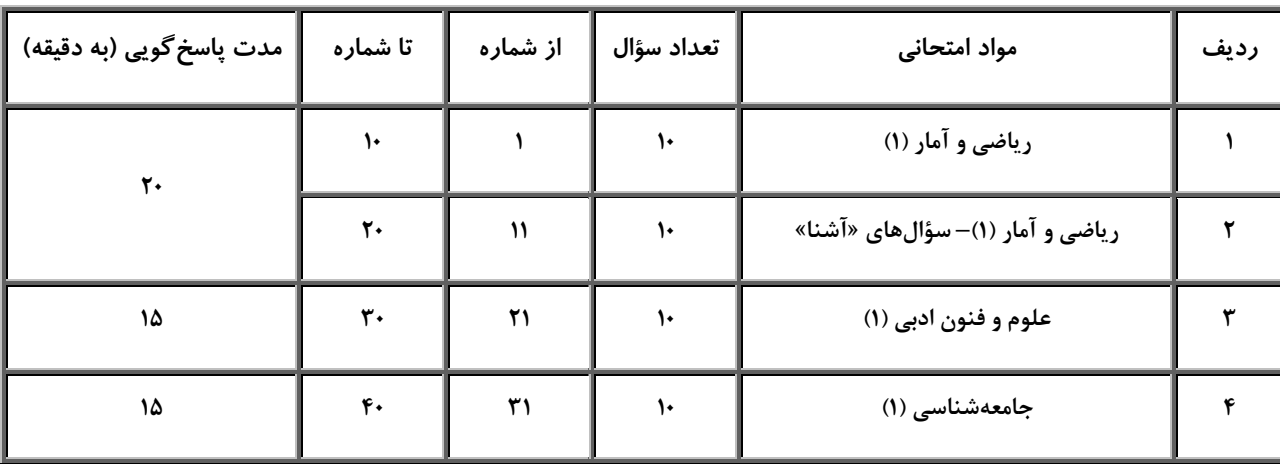

해당 지수는 주민 신라 구경 전라 신라 전라 전라 전라 전라 전라 전라 전라 전라<br>하늘 이 아이들은 아이들의 아이들을 하는 것이 아이들이 아이들을 하는 것이 같아.

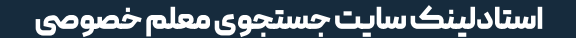

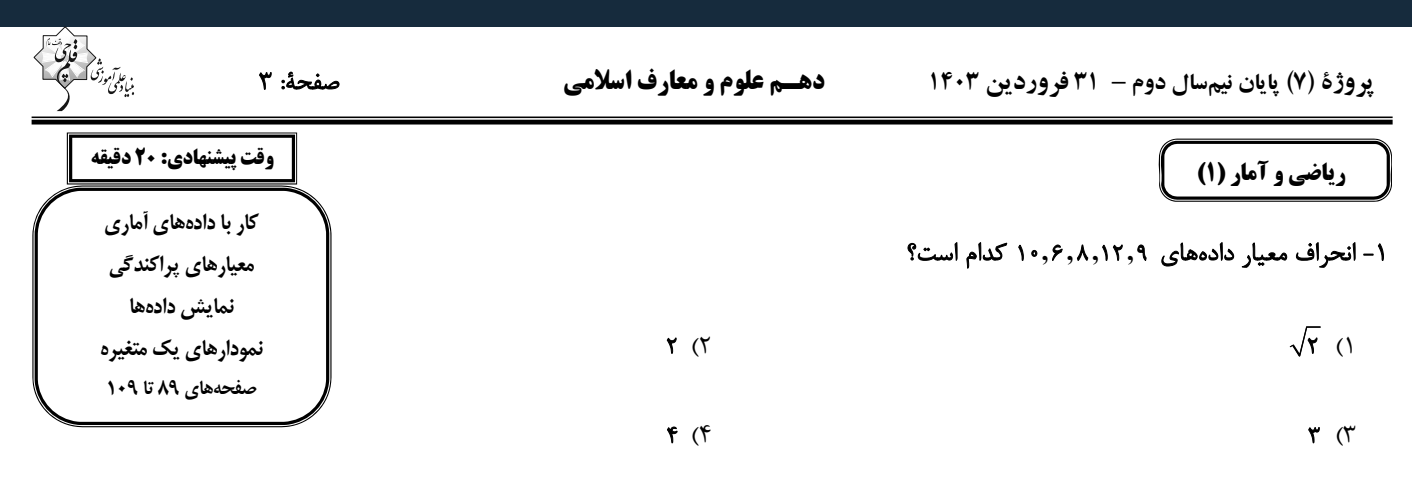

۲- واریانس ۱۰ دادهٔ آماری برابر ۴ و میانگین آنها ۱۴ است. دادههای ۱۵ و ۱۷ را حذف و دادههای ۱۲ و ۲۰ را اضافه میکنیم. واریانس دادههای نهایی

كدام است؟  $9(7)$  $Y(1)$  $\lambda$  (۴  $\Delta$  (٣ ۳- در ۷ دادهٔ آماری اختلاف دادهها از میانگین بهصورت ۲٬۰٫a٫۲٫۴–۲٫۰٫۵– است. واریانس این ۷ داده تقریباً کدام است؟  $Y/\Delta$  (  $9(1)$  $\lambda/\tau$  (f  $\lambda/\lambda$  (۳) ۴- واریانس n دادهٔ آماری برابر ۵ است. اگر ۳ دادهٔ مساوی با میانگین را حذف کنیم، واریانس دادههای باقیمانده برابر ۱۰ میشود. تعداد دادههای اولیـه كدام است؟  $\Delta$  (٢  $\mathbf{r}$  ()  $Y (f)$  $P(T$ ۵- واریانس دادههای x1 , x7 , x7 , x, xm برابر ۴ است. مجموع انحراف معیار و واریانس دادههای 1-x1, -1, xx1 -1, xx1 كدام است؟  $\mathcal{N}$  (  $19(1)$  $\Upsilon \Upsilon$  ( $\Upsilon$  $Y \bullet (Y)$ 

محل انجام محاسبات

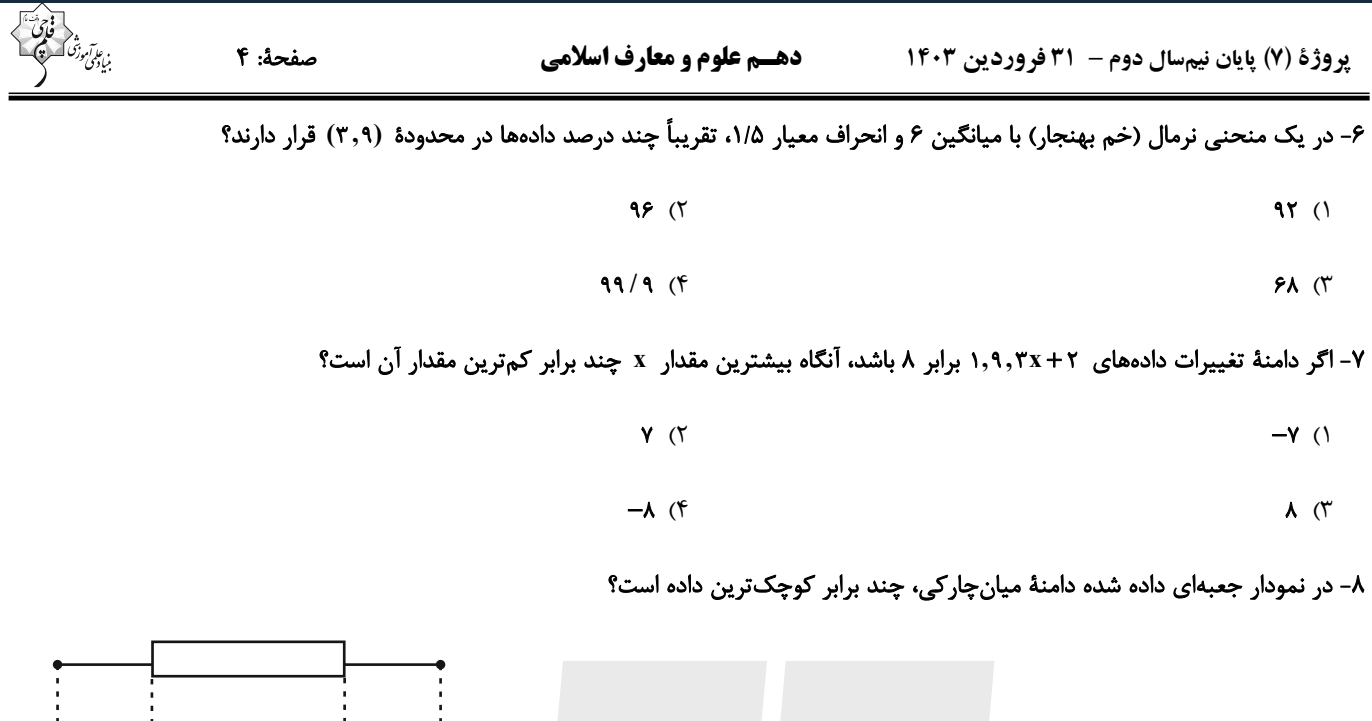

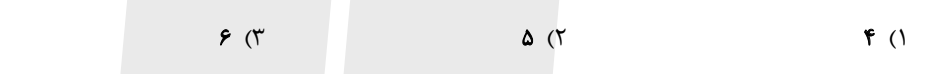

۹- نمودار دایرمای دانشآموزان یک مدرسه که در گروههای مورد علاقهٔ خود فعالیت دارند، بهصورت مقابل است. اگر تعداد کل دانشآموزان مدرسه ۱۸۰

 $\mathbf{a}$  $a^r$ 

 $Y$  (f

 $ra^{\dagger} - r a + r$ 

a

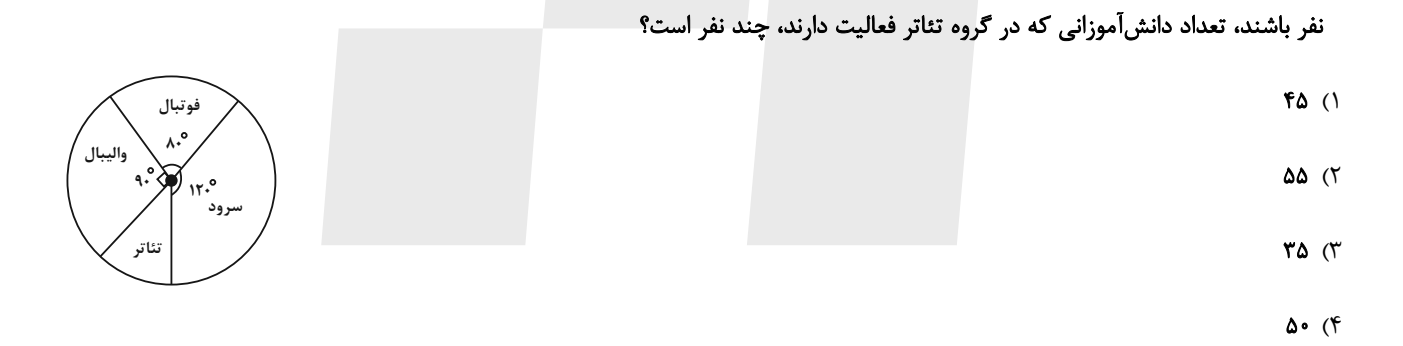

۱۰– در نمودار نقطهای زیر، اگر میانگین دادهها برابر با ۵/۵ و تعداد دادهها برابر ۱۴ باشد، دو دادهٔ دیگر چه اعدادی میتوانند باشند؟

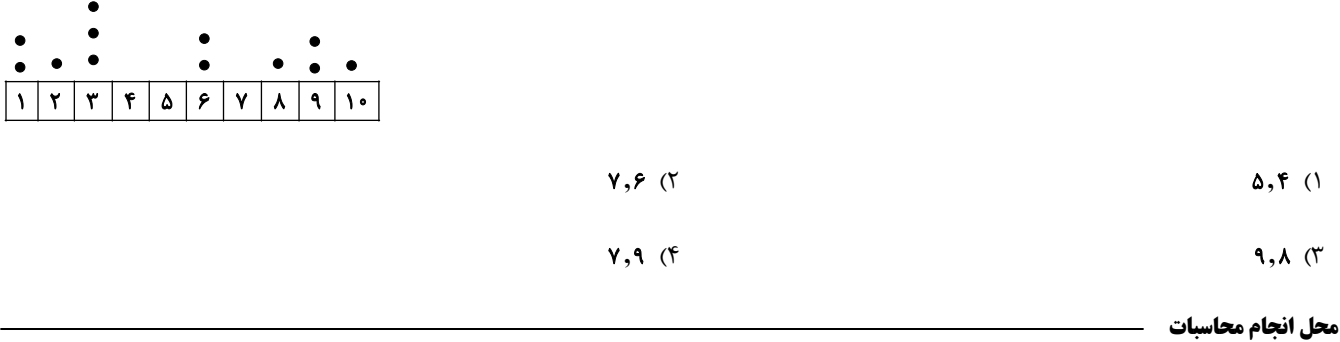

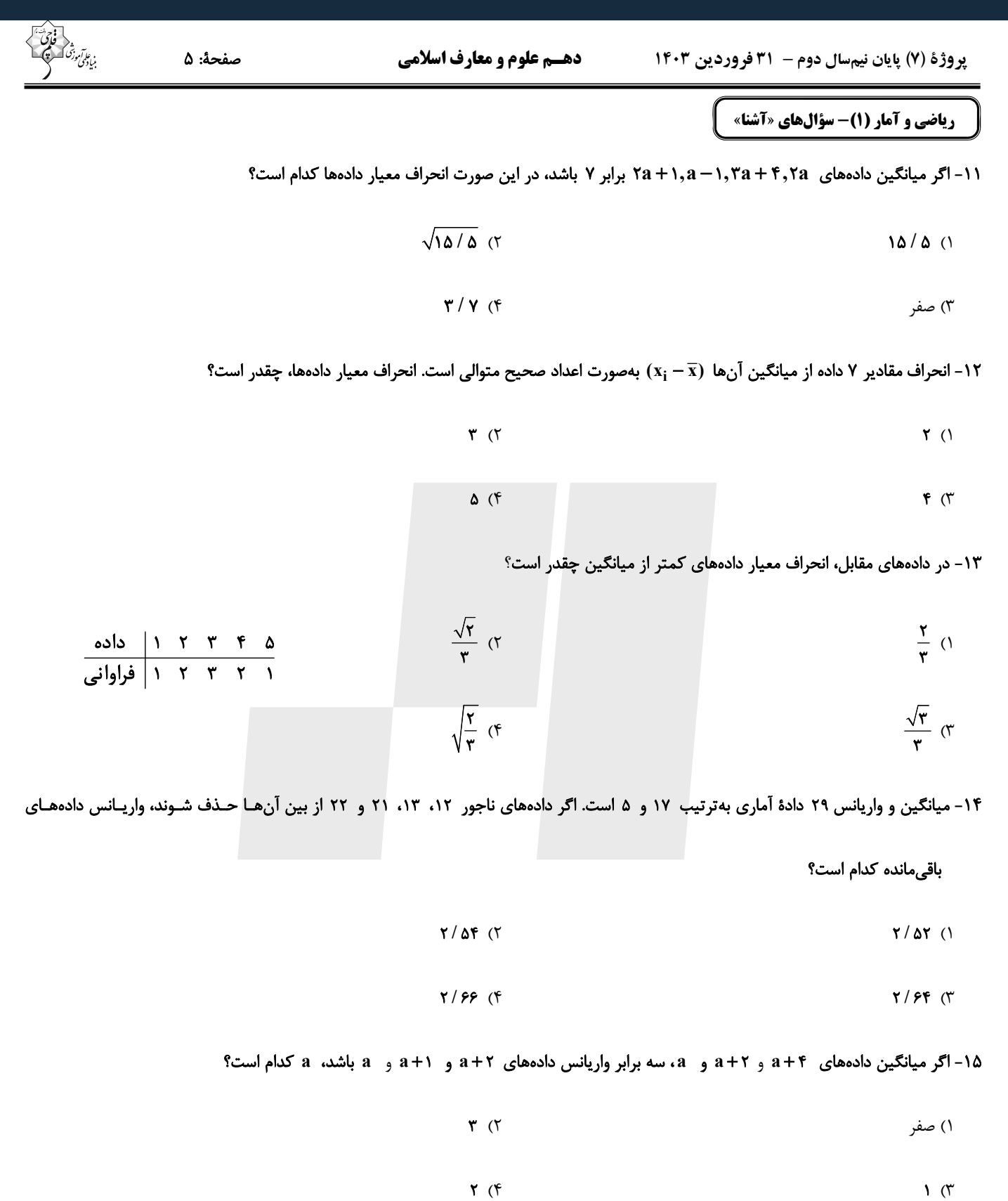

محل انجام محاسبات

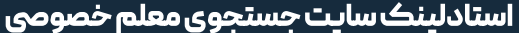

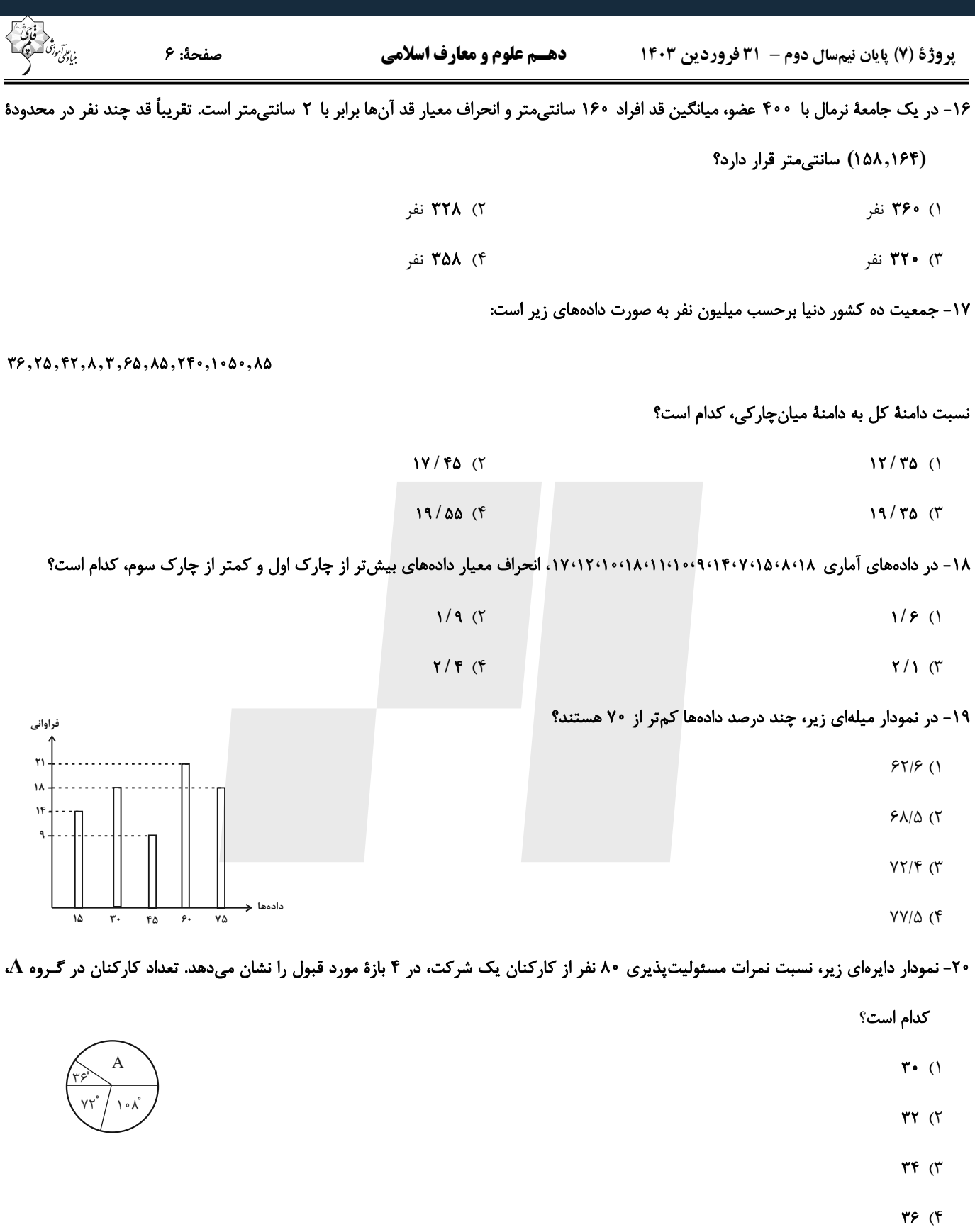

محل انجام محاسبات

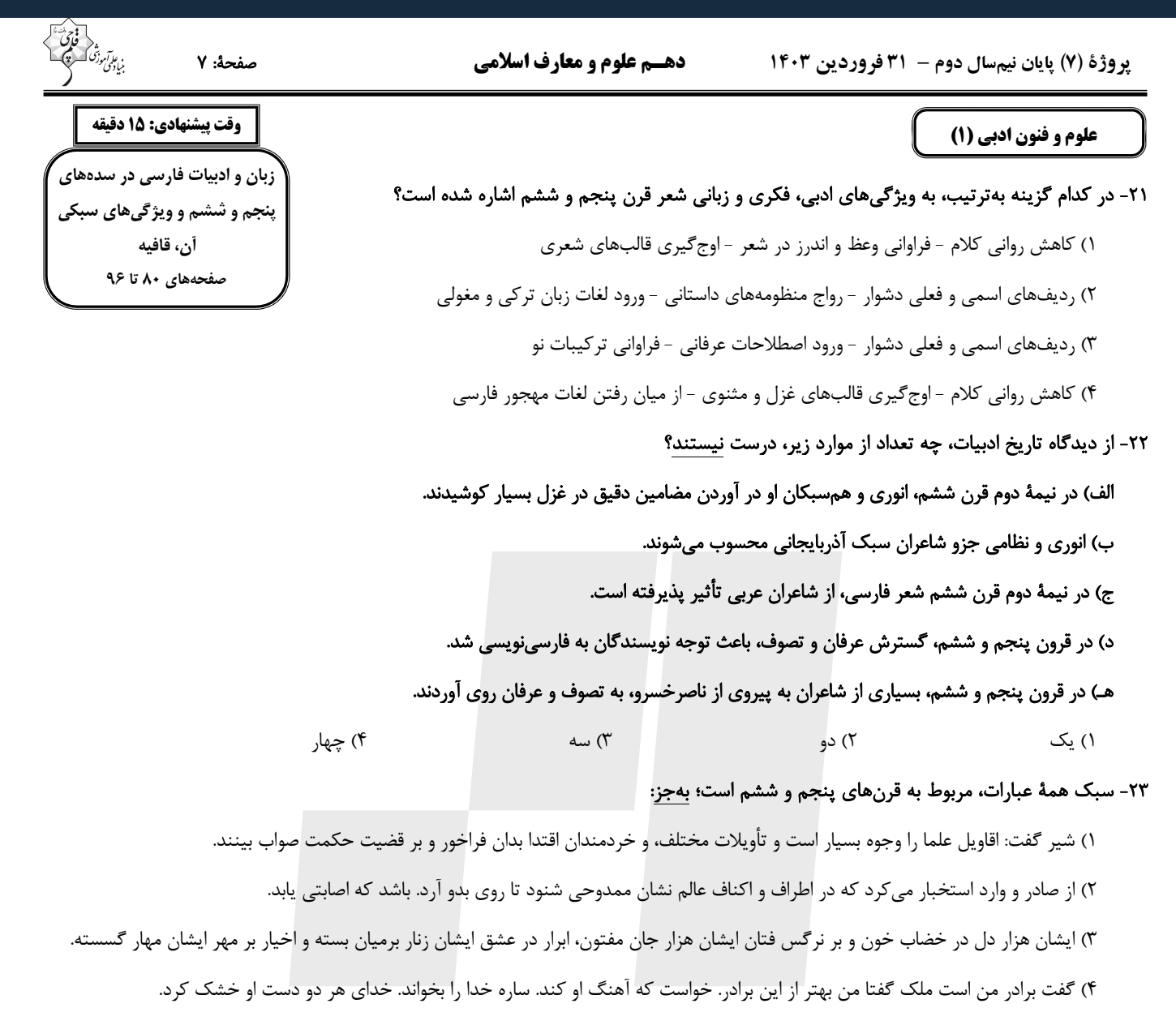

#### -24 قافية كدام بيت، بر مبناي قاعدة 2« » و تبصرة 1« » سروده شده است؟

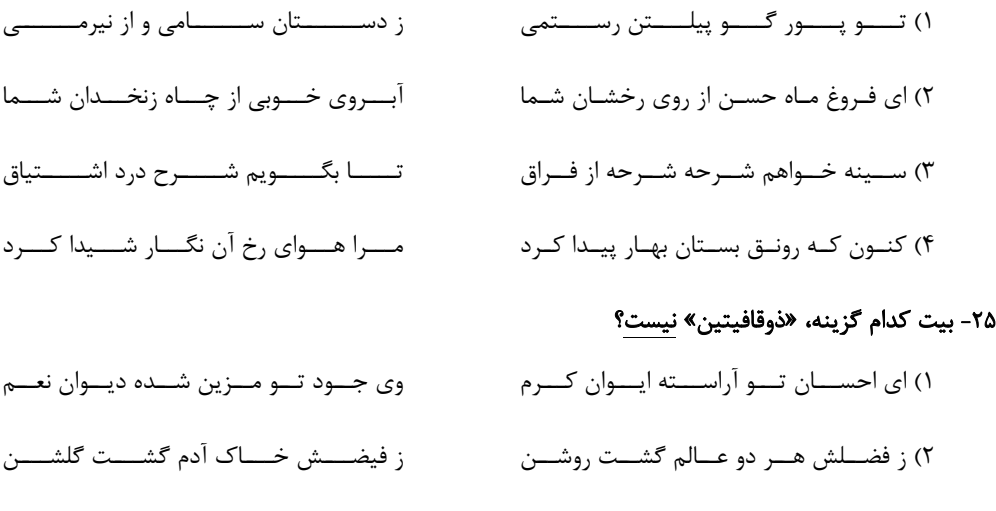

- 3) خواجــــه در ابريشــــم و مــــا در گلــــيم عاقبــــت اي دل همــــه يكســــر گلــــيم
- 4) مرده بدم زنده شدم گريه بـدم خنـده شـدم دولت عشق آمـد و مـن دولـت پاينـده شـدم

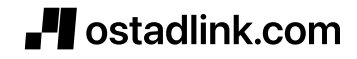

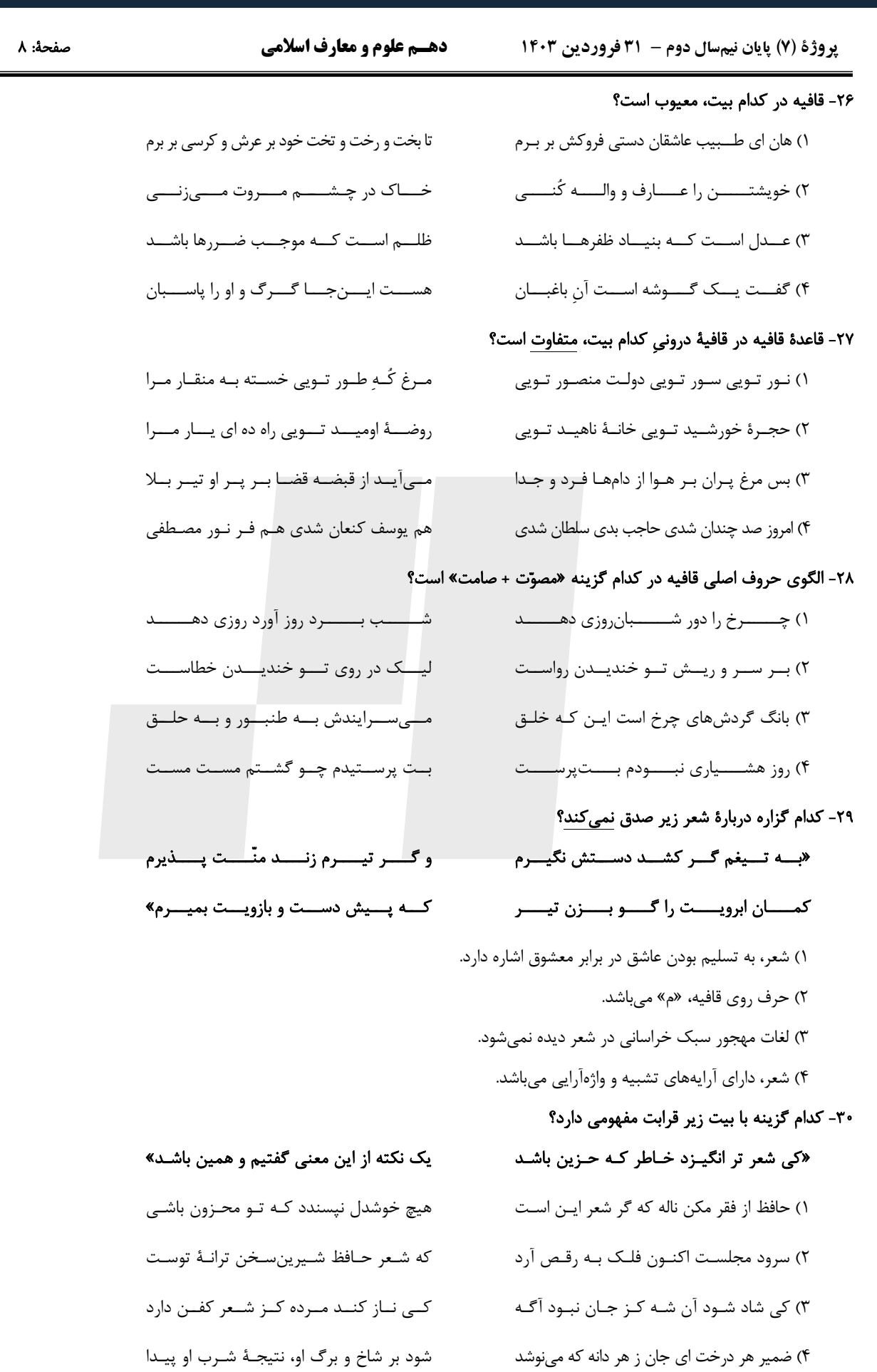

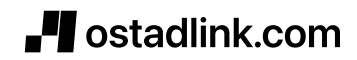

صفحة: ٩

دهـم علوم و معارف اسلامي **یروژهٔ (۷) پایان نیمسال دوم - ۳۱ فروردین ۱۴۰۳** وقت پیشنهادی: ۱۵ دقیقه جامعهشناسی (۱) تحولات هويتي جهان اجتماعي ۳۱- پاسخ هر یک از پرسشهای زیر بهترتیب کدام است؟ (علل بيروني) – از مهمترین پیامدهای انقلاب چیست؟ هويت ايراني (١) هویت ایرانی (۲) - هویت فرهنگی جوامع اسلامی از دیدگاه مستشرقان کدام است؟ هويت ايراني (٣) - چه عاملی ایران را به جهان اسلام ملحق ساخت؟ صفحههای ۱۰۰ تا ۱۳۱ ١) تحولات اقتصادي ـ اساطيري ـ زبان مشترك ۲) تحولات هویتی ـ اساطیری ـ عقاید و ارزشهای توحیدی اسلام ۳) تحولات اقتصادی ـ سکولار و دنیوی ـ زبان مشترک ۴) تحولات هویتی ـ سکولار و دنیوی ـ عقاید و ارزشهای توحیدی اسلام ۳۲- قدرت در چه صورت میتواند مشروعیت حقیقی داشته باشد و سیاست در معنای عام خود شامل چه چیزهایی میشود؟ ١) هنگامیکه موافق حکم و قانون و ارادهٔ تشریعی خداوند اعمال شود. ـ شامل هر نوع تدبیر و سازمان دادن قدرت است. ۲) هنگامی که همسو با اهداف مردم جامعه باشد و مصلحت آنان را در نظر بگیرد. ــ شامل هر نوع تدبیر و سازمان دادن قدرت است. ۳) هنگامی که هم سو با اهداف مردم جامعه باشد و مصلحت آنان را در نظر بگیرد. ــ شامل روابط سیاسی داخلی و خارجی می شوند. ۴) هنگامی که موافق حکم و قانون و ارادهٔ تشریعی خداوند اعمال شود. ـ شامل روابط سیاسی داخلی و خارجی میشوند. ٣٣- کدام گزینه جدول زیر را بهدرستی کامل میکند؟ رشيوة حكومت براساس خواست و میل افراد براساس فضيلت ١) الف) اليگارشي ب) پوليتي ج) مونارشي تعداد حاكمان تیرانی (استبدادی) (الف) ٢) الف) مونارشي ب) پوليتي ج) اليگارشي فرد آریستوکراسی اقلىت (ب) ٣) الف) اليگارشي ب) مونارشي ج) پوليتي دموکراسی اكثريت  $\left( \mathbf{z}\right)$ ۴) الف) مونارشي ب) اليگارشي ج) پوليتي ۳۴- بهترتیب، عبارات کدام گزینه مرتبط با مفاهیم «ارتباطات بین فرهنگی»، «خودباختگی فرهنگی» و «ازخودبیگانگی فرهنگی» هستند؟ ۱) تعدیل عناصر سازگار با اصول توسط جهان اسلام \_از یاد بردن هویت خود توسط جوامع خودباخته \_فرهنگهـای سـكولار آدمـی را از حقیقـت جهان دور مي كنند. ۲) جهان غرب پس از رویارویی با اسلام متحول گشت. ــ فرهنگهای سکولار آدمی را از حقیقت جهان دور میکنند. ــ فرامـوش کـردن هنجارهـا در مواجهه با فرهنگهای دیگر ۳) کسب هویت جدید متناسب با نوآوریهای خود فرهنگ ــ عدم توانایی برای ملحق شدن به جهان اجتماعی دیگر ــ فرهنگی کـه براسـاس فطـرت انسانی شکل نگرفته باشد. ۴) فرهنگی که با حفظ عقاید و تعامل زمینهٔ توسعهٔ خود را فراهم میکند. \_سرایت دادوستد فرهنگی به لایههای عمیق \_ افراد یک جامعه مبهوت و مقهور جامعهٔ دیگر شوند. ۳۵- بهترتیب صحیح یا غلط بودن موارد زیر در کدام گزینه بهدرستی آمده است؟ – تفسیر توحیدی ایرانیان از هویتشان، پس از آشنایی با اسلام رخ داد. - مستشرقان جمعی از محققان شرقی هستند که به بررسی جوامع غربی میپردازند. - از دیدگاه ناسیونالیسم صرفاً تعلق خاطر به عناصری چون سرزمین و نژاد، هویت ملتها را تعیین نمیکند. – از مهمترین تحولات در هر جهان اجتماعی، انقلابها محسوب میشوند. ۴) غ، ص، ص، غ ٣) ص، غ، غ، ص ٢) ص، ص، غ، غ ١) ص، غ، ص، ص

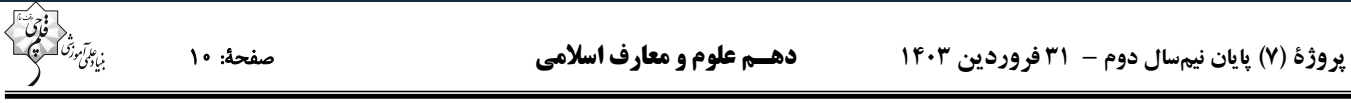

#### ۳۶- کدام عبارت در رابطه با روش جهان اسلام در سدههای نخستین رویارویی با فرهنگهای دیگر، درست نیست؟

۱) بهدلیل اهمیتی که اسلام به عقل و عقلانیت میدهد، جهان اسلام در مواجهه با فرهنگ یونان و روم، تنها عناصر عقلی این دو فرهنگ را اخذ کرد.

۲) جهان اسلام در مواجهه با فرهنگ یونان و روم، به تناسب هستیشناسی توحیدی خود در علوم مختلف آنها تصرف کرد و عناصر مشرکانهٔ آنهـا را نپذيرفت.

۳) با حفظ اصول خود به تعامل پرداخت و بههمین دلیل عناصر سازگار با آن اصول را از دیگر فرهنگها اخذ کرد و در صورت نیـاز بـه بازسـازی آن عناصر اقدام نمود.

۴) با تعدیل اصول خود در تعامل با فرهنگهای دیگر، عناصر غیراساطیری را از آنها اخذ کرد و در صورت نیاز به بازسازی آن عناصر اقدام نمود.

#### ٣٧- بهترتيب، در رابطه با «وجه اشتراك شناسنامه و پرچم كشور»، «قدرت اجتماعي»، «حوزة نبرد امروزي كشورها» كدام گزينه صحيح است؟

۱) دارای هویت فرهنگی ـ انجام کاری با آگاهی و ارادهٔ خود ـ قلمرو سرزمینی

۲) نشانهٔ هویت جهان اجتماعی ــ تأثیرگذاری بر ارادهٔ دیگران ــ رسانه

۳) دارای هویت سیاسی ـ به خدمت گرفتن کار ارادی افراد ـ فرهنگ

۴) نشانهٔ هویت جهان اجتماعی ــ علم داشتن نسبت به کاری که انجام میدهیم ــ درگیری نظامی

#### ۳۸- بهترتیب، کدام گزینه از مؤلفههای بُعد «دین و ارزشهای اخلاقی»، «نظام حقوقی خانواده»، «معیشت و امور رفاهی» و«ناهنجاریها و آسیبهـا» در

#### نهاد خانواده است؟

- ١) پرورش شخصیت فرزندان ـ حکمیت ـ اشتغال ـ اعتیاد
- ٢) قداست خانواده ـ امنيت ـ تأمين اجتماعي تهاجم فرهنگي غرب
	- ۳) تکریم سالمندان ــ طلاق ــ مسکن ــ بیکاری و فقر
- ۴) رفتارهای دینی ـ عدالت حقوقی ـ نشاط و ورزش ـ قوانین و رویههای قضایی

#### ٣٩- به آسيب عميقي كه مانع تعامل و دادوستد فرهنگي ميشود، ... فرهنگي گفته ميشود و در تعاملات بينفرهنگي، فرهنگي كه ...، تحولات هـويتي

#### پیدا میکند.

۴۰- چند مورد از موارد زیر، نادرست است؟

– برخلاف نهادها و سازمانها، انسانها میتوانند قدرت اجتماعی داشته باشند.

- سلطهٔ هژمونیک، از ابزارهای نظامی برای مهندسی رضایت عمومی و توجیه برتریجویی خود استفاده میکند.

- بسیاری از کنشگران فردی در مقایسه با دولتها تأثیرگذاری اجتماعی و فرهنگی بیشتری دارند، زیرا ارتباطات اجتماعی گستردهای در فضای مجازی دارند.

- سلطهٔ فرهنگی در گذشته از طریق قدرت سخت اما امروزه از طریق قدرت نرم صورت می گیرد.

۴) یک ۲) سه ۱) چهار ۳) دو

دفترچة شماره (2)

)<br>}

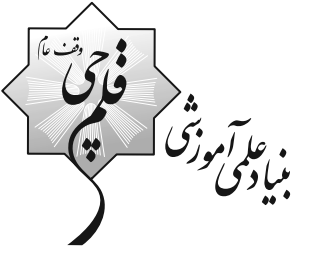

# **آزمون ۳۱ فروردیسن ماه ۱۴۰۳**

## دهسم علوم و معارف اسلامي

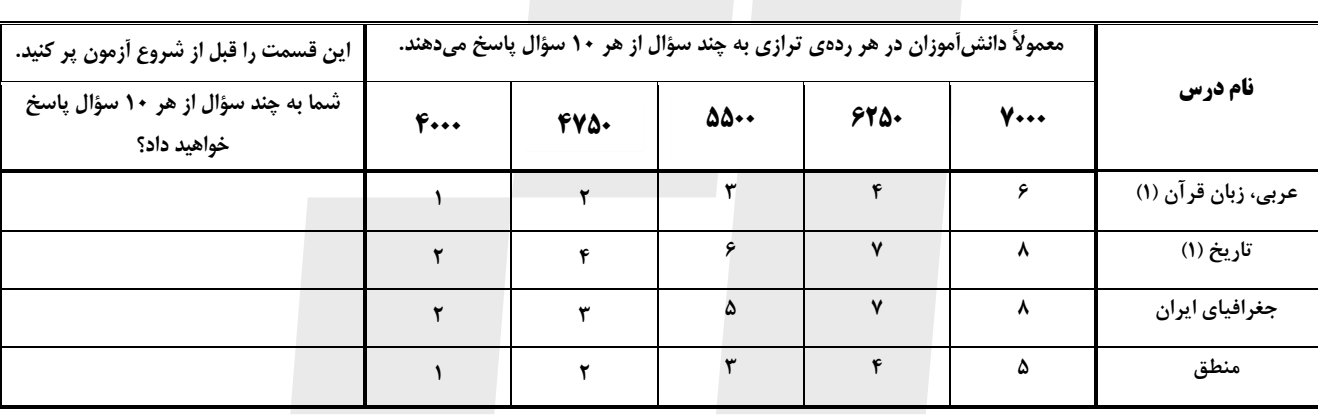

#### عنوان مواد امتحانی، تعداد، شمارة سؤالها و مدت پاسخگویی

تعداد سؤال: ۴۰

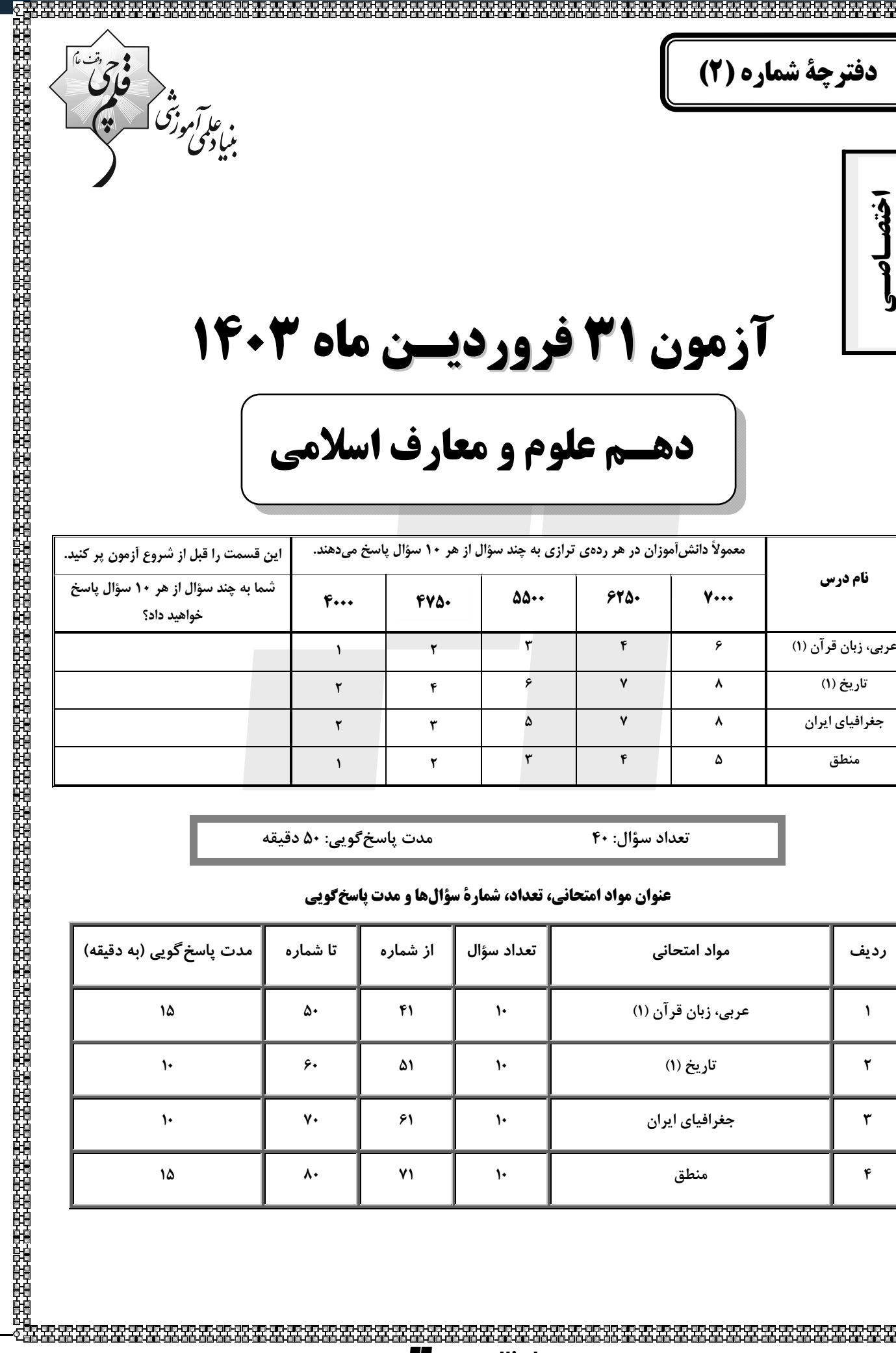

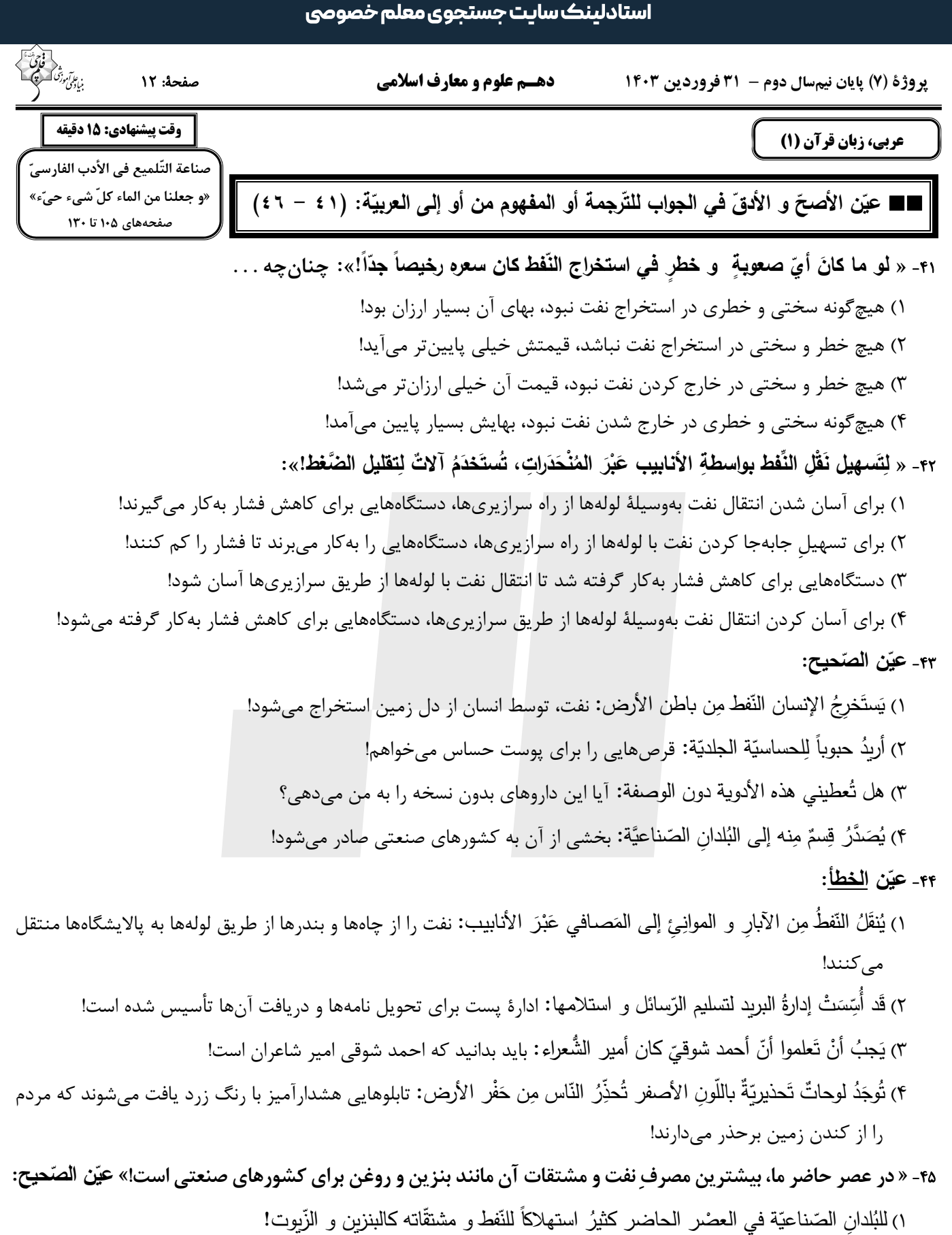

٢) في عصرنا الحاضر أكثرُ استهلاك النَّفط و مشتقَّاته كالبنزين و الزَّيت للبلدان الصَّناعيَّة!

٣) في عصر الحاضر لنا يَكْثُرُ استهلاك النّفط و مشتقّاته كالبنزين و الزّيت للبلدان الصّناعيّة!

۴) في عصرنا الحاليِّ تَستهلِكُ كثيرٌ مِن البُلدان الصّناعيّة النّفط و مشتقّاته كالبنزين و الزّيوت!

## Stadlink.com

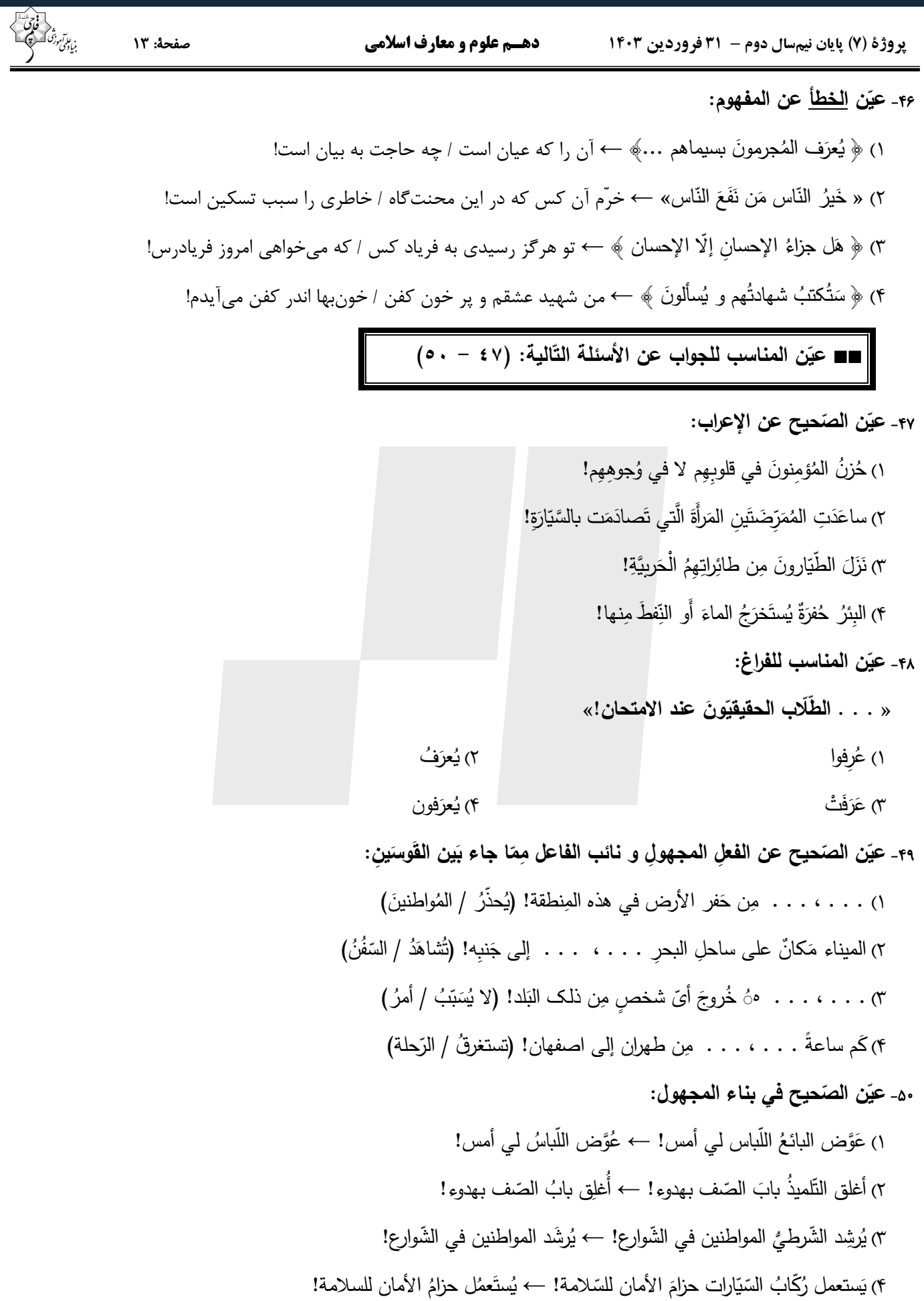

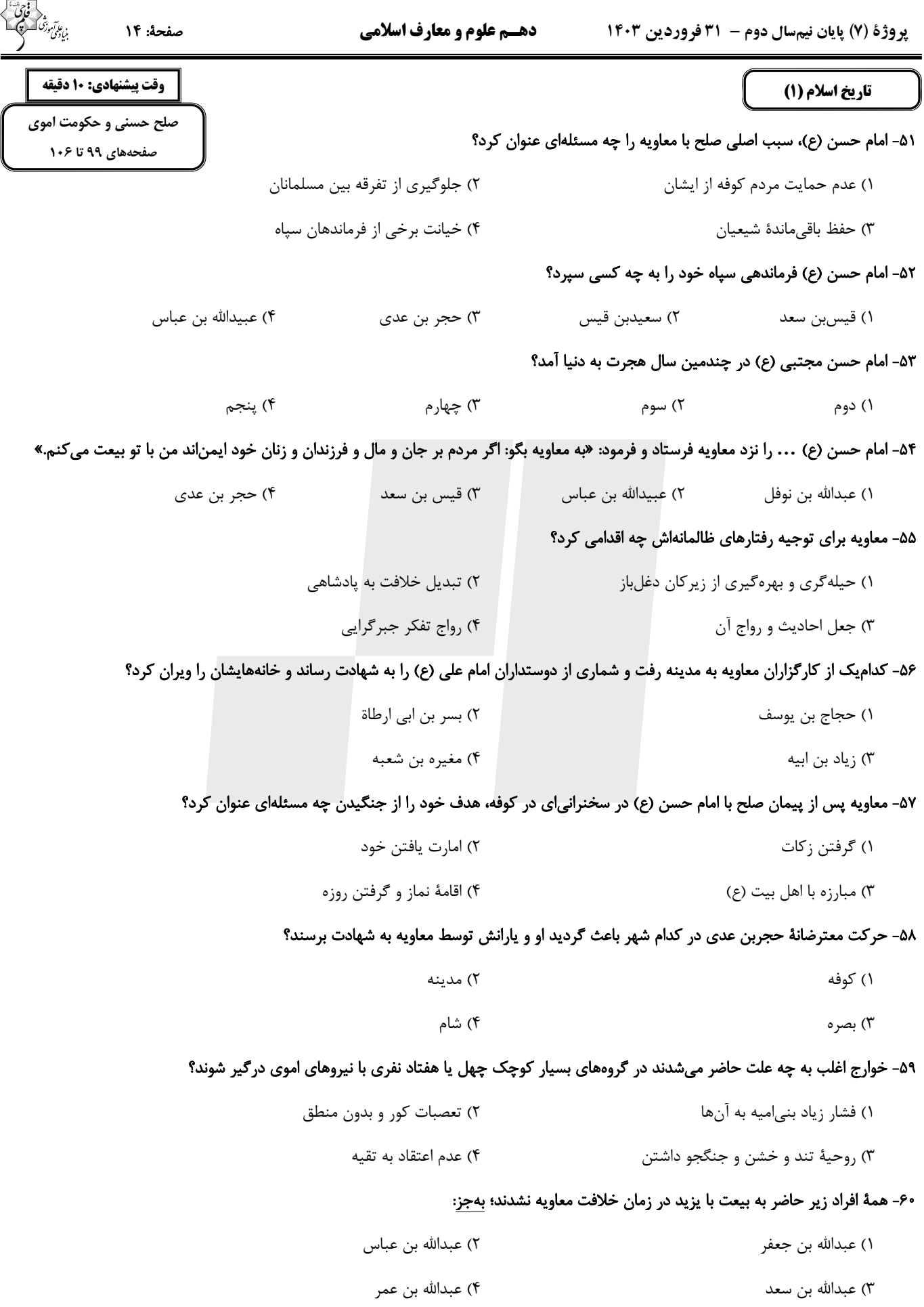

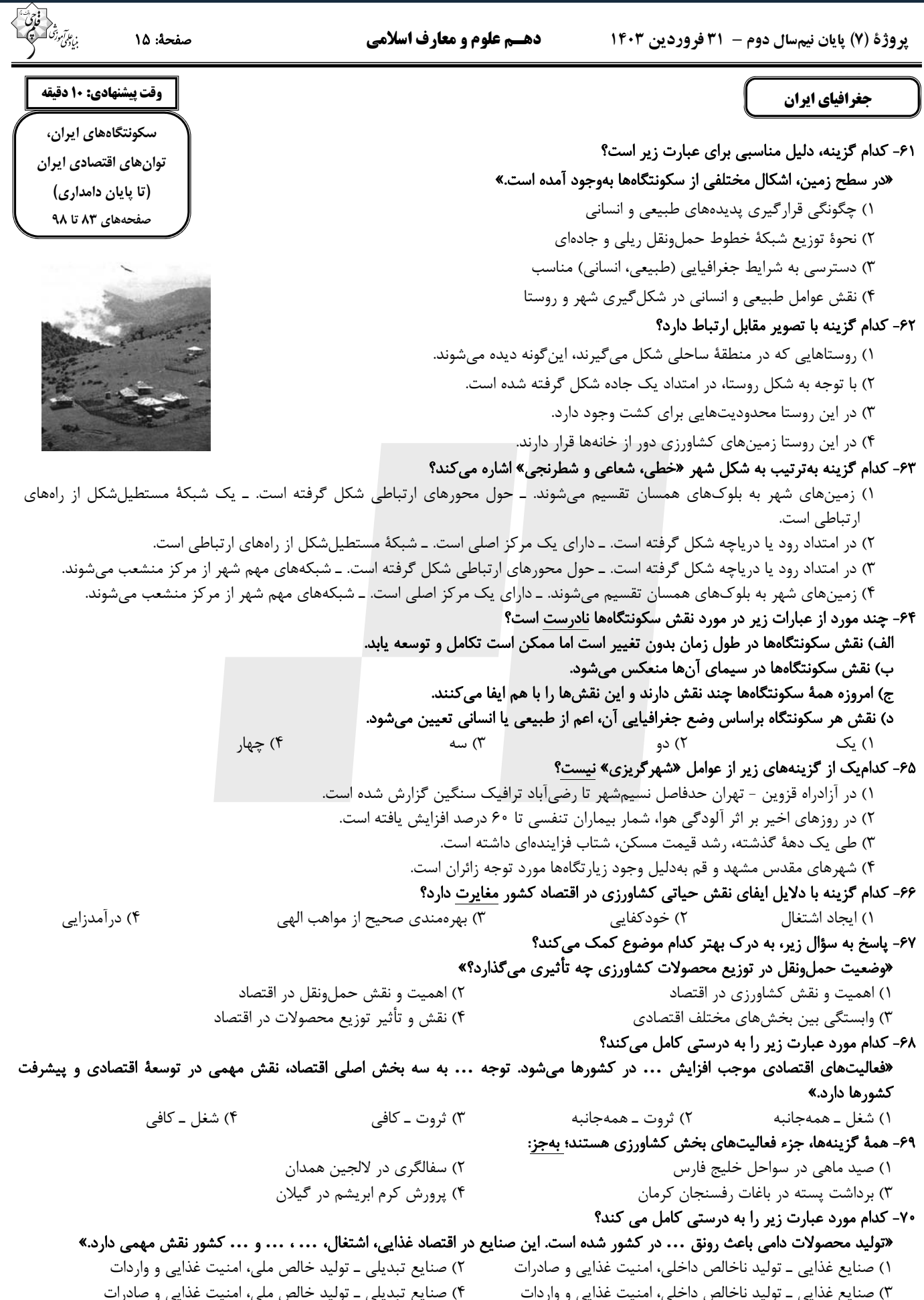

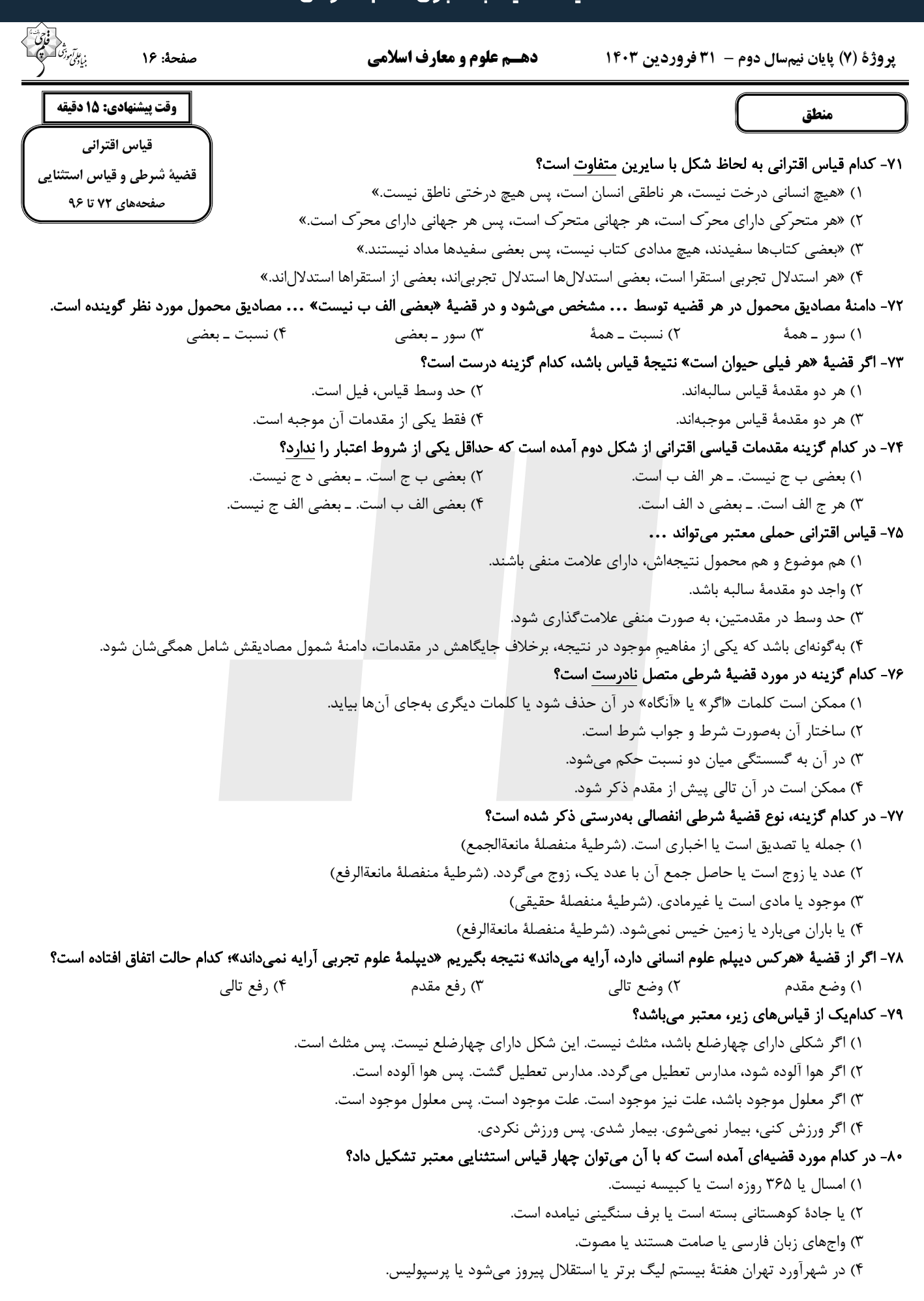

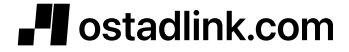

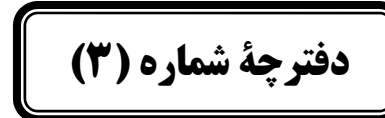

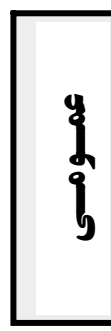

# **آزمون ۳۱ فروردیسن ماه ۱۴۰۳**

## دهـم علوم و معارف اسلامي

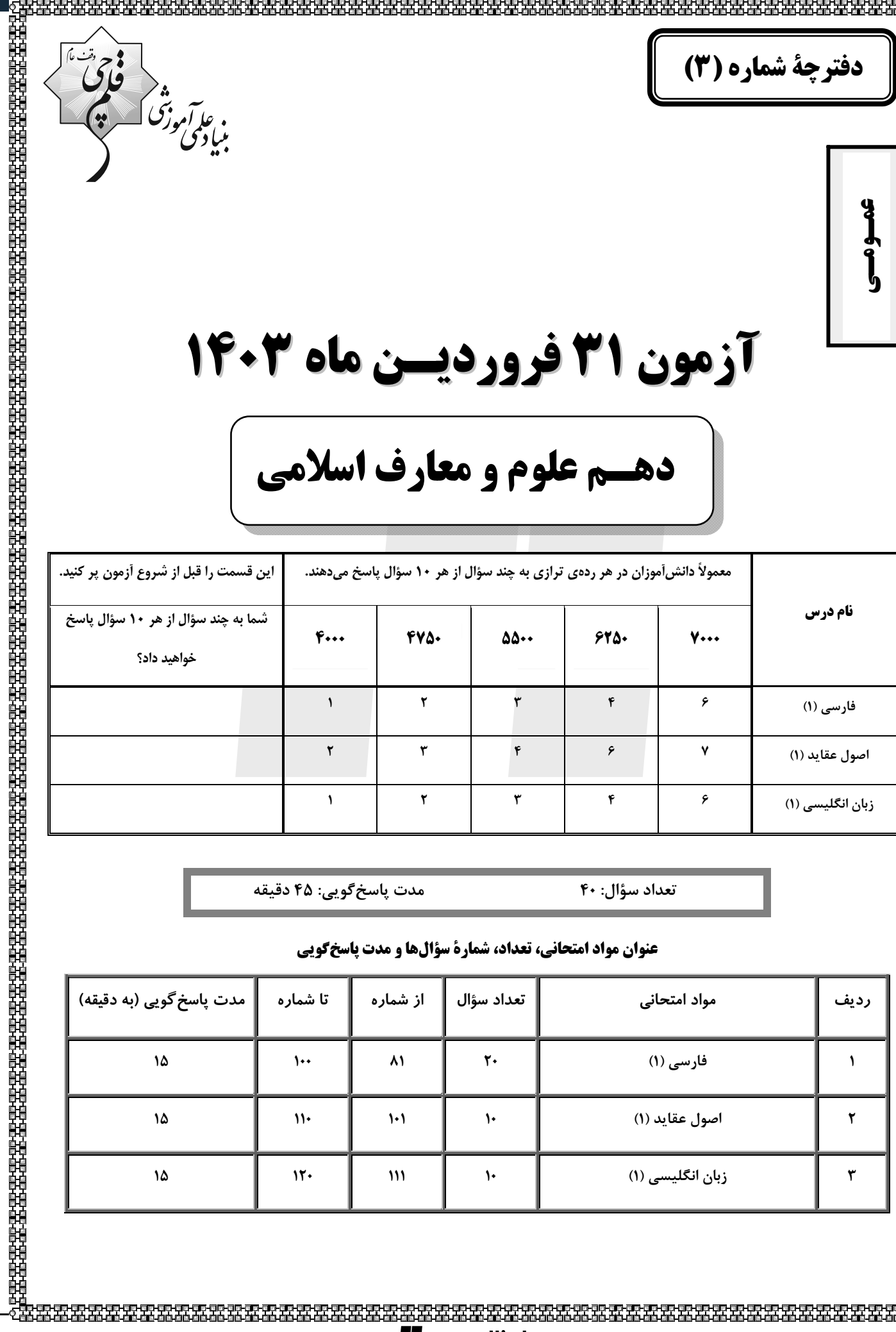

مدت پاسخ گويي: ۴۵ دقيقه

### عنوان مواد امتحاني، تعداد، شمارة سؤالها و مدت ياسخگويي

تعداد سؤال: ۴۰

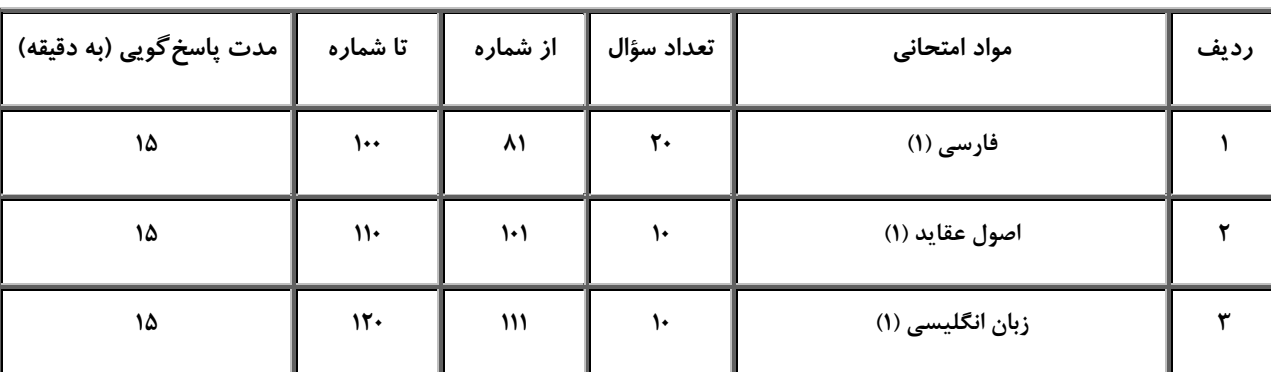

صفحة: ١٨ دهـم علوم و معارف اسلامي **یروژهٔ (7) پایان نیمسال دوم - ۳۱ فروردین ۱۴۰۳** | 15 دقيقه فارسي (1) ادبيات حماسي (گُردآهَ(ید)، ادبیات ♦♦— در كدام گزينه، معناي تمامي واژگان بهدرستي ذكر شده است؟ داستانی (طوطئ و بقّال، درس آزاد) ١) برگاشتن: روی گردانیدن/ خیره: متحیّر/ سوداگر: تاجر درس های ۱۳ تا ۱۵ منفمههای ۱۰۴ تا ۱۱۹ ٢) زبون: خوار / ندامت: پشیمانی / هژیر: شیر ٣) تلطّف: مهرباني / دژ: قلعه / دَمان: غريدن ۴) پدرام: سرسبز و خرّم/ افسر: ديهيم / آورد: نبرد **۸۲** در کدام گزینه غلط املایی دیده نمیشود؟ ١) اي روحالله، چرا ذبون اين ناكس شدهاي و هر چند او قهر ميكند، تو لطف ميفرمايي؟ ۲) عیسی گفت: «ای رفیق!کلّ اناءٍ یَتَرشّح بما فیه، ازکوزه همان برون تراود که در اوست. از او آن صفت میزاید و از من این صورت می[ید. ۳) طوطی از سدر دکان جَستی زد و به سویی گریخت و شیشههای روغن گل را ریخت. ۴) جولقیای با سر بی مو مانند پشت تاس و طشت از آنجا عبور می کرد. ۸۳- در کدام گزینه آرایهٔ تمثیل دیده نمیشود؟ گفتا ز که نالیم که از ماست که بر ماست ۱) زی تیر نگه کرد و پر خویش بر آن دید پس چرا این زیره را من سوی کرمان می برم ۲) چون کېوترخانۀ جانها از او معمور گشت

و آهنگ بازگشت به راه حجاز کرد

گر صبرکنی ز غوره حلوا سازی ۴) تعجیل فراوان عمل شیطان است

#### ♦♦ - در ابيات كدام گزينه كنايهاي يافت نمي شود؟

٣) اين مطرب از كجاست كه ساز عراق ساخت

كه سالار آن انجمن گشت كم ۱) چو آگاه شد دختر گژدهم کمر بر میان، بادیایی به زیر ۲) فرود آمد از دژ به کردار شیر دلیران و کارآزموده سران ۳) که گردان کداماند و جنگاوران بخنديد و لب ,ا به دندان گزيد ۴) چو سهراب شیراوژن او را بدید

#### ۸۵– در کدام گزینه هر دو نوع جناس «همسان» و «ناهمسان» دیده میشود؟

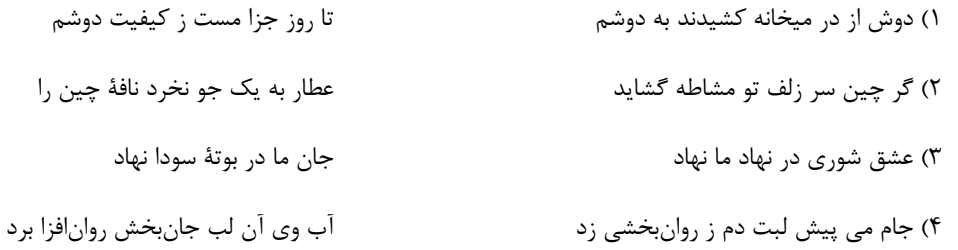

پروژهٔ (۷) پایان نیمسال دوم – ۳۱ فروردین ۱۴۰۳

صفحة: ١٩

#### ♦♦— نوع «را» در مصراع اول بیت زیر با کدام یک از گزینهها یکسان است؟

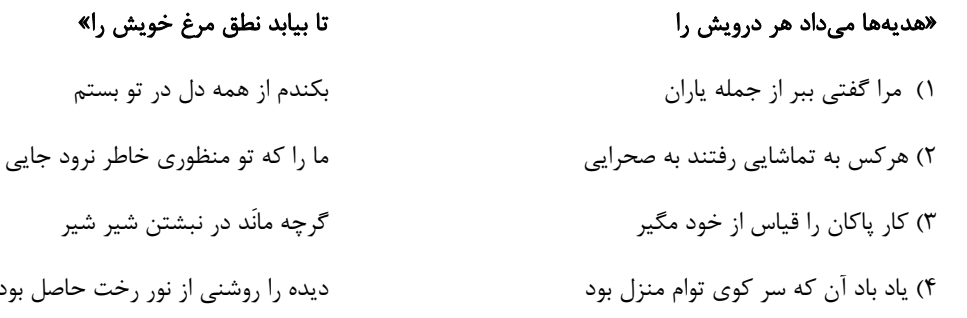

#### ♦♦— در كدام گزينه، «چو» پيوند وابستهساز نيست؟

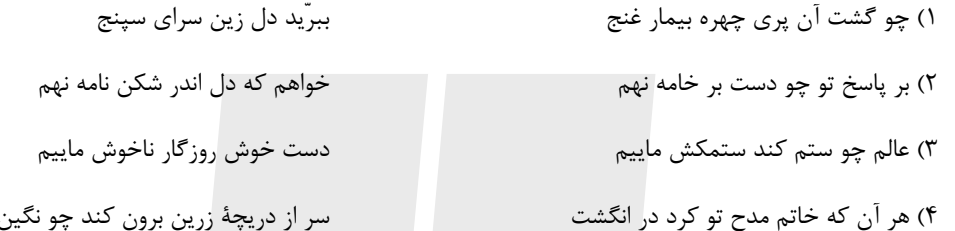

#### ۸۸– تصویر درگیری و جنگ و صحنهٔ نبرد در همهٔ ابیات دیده میشود؛ بهجزِ:

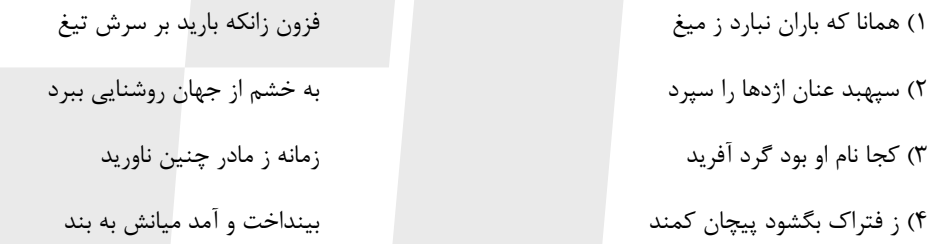

#### A۹− کدام یک از ابیات زیر با بیت «کار پاکان را قیاس از خود مگیر / گر چه مانَد در نبشتن شیر و شیر» ارتباط مفهومی ندارد؟

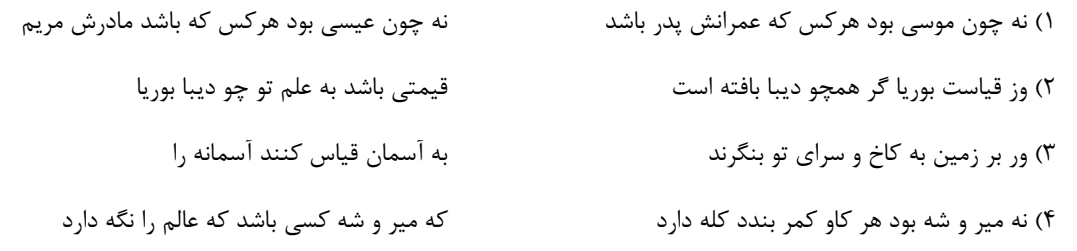

### **۹۰** – درونمایهٔ «مبارزه و جنگ – شرمگینی و ندامت - مهارت در تیراندازی – وطندوستی» بهترتیب در ابیات کدام گزینهها آمده است؟

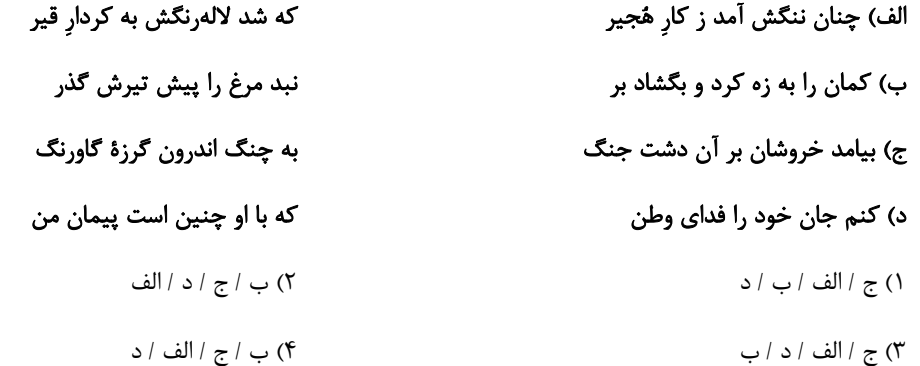

## Stadlink.com

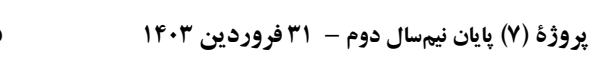

دهـم علوم و معارف اسلامي

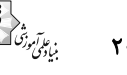

#### صفحة: ٢٥

#### تبدیل نمونه سؤالهای امتحانی به تست

#### **ا؟**— بەترتيب معانى واژگان «آهنگ ــ بادپا ــ دوده ــ ويله» در كدام گزينه بەدرستى آمده است؟

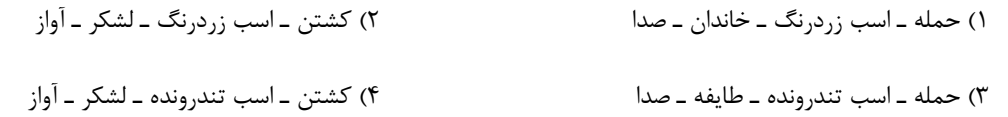

#### ۹۲– معنای کدام گزینه نادرست ذکر شده است؟

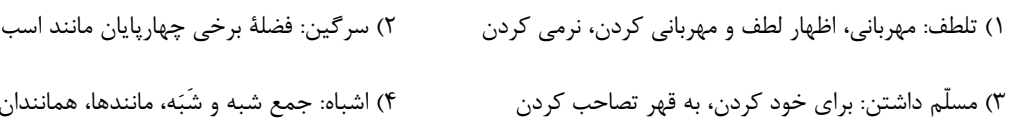

#### ۹۳– در کدام بیت <u>غلط</u> املایی یافت <mark>میشود؟</mark>

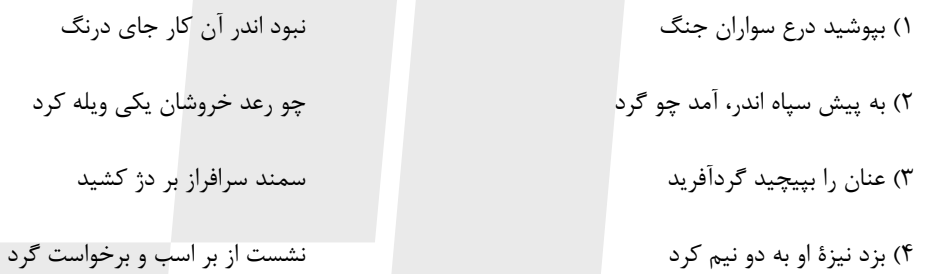

## ۹۴– آرایههای«تشبیه، جناس همسان، جناس ناهمسان و کنایه» <u>بهترتیب</u> در کدام ابیات یافت میشود؟

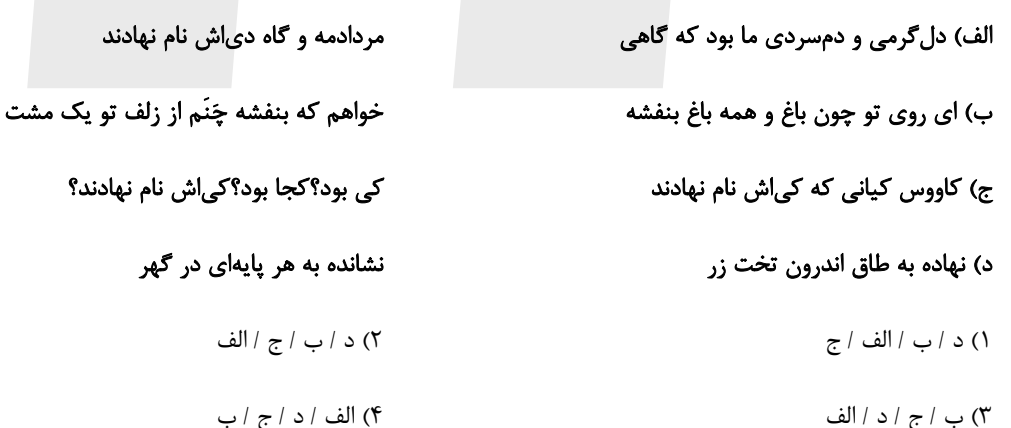

#### ۹۵— در کدام بیت، آرایههای مقابل آن به کار نرفته است؟

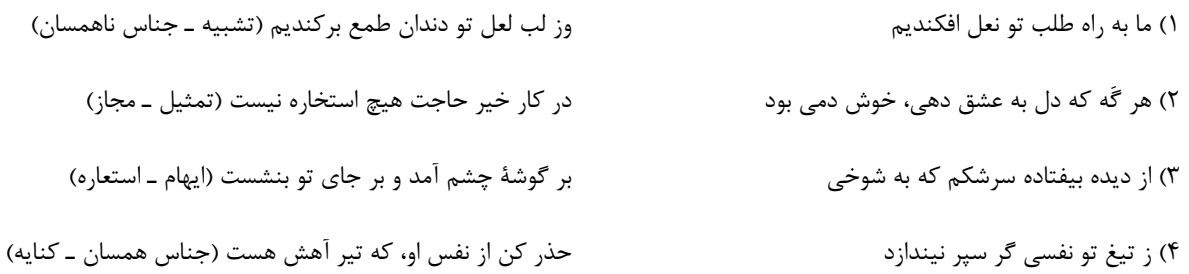

## Stadlink.com

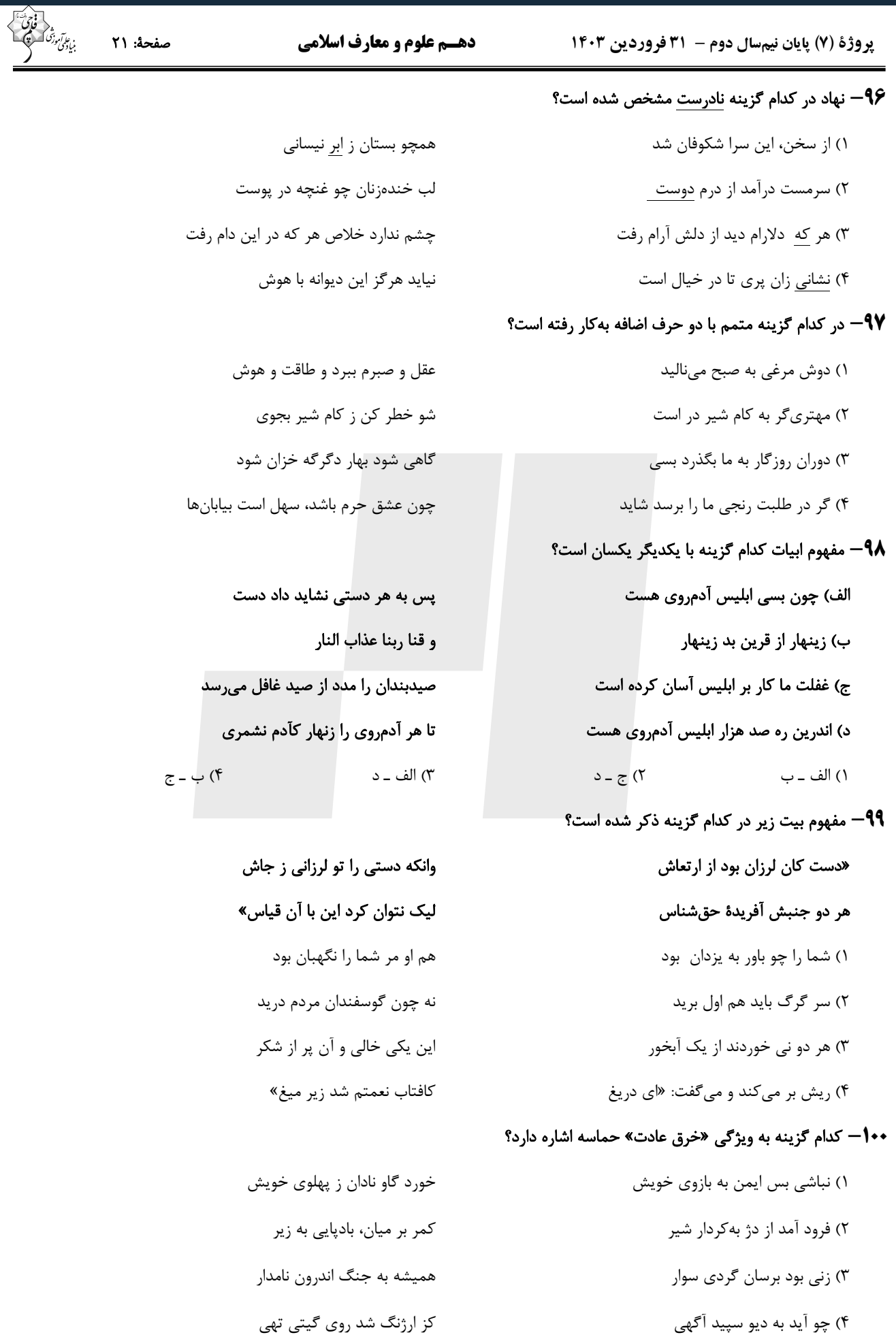

![](_page_21_Picture_19.jpeg)

![](_page_22_Picture_1.jpeg)

#### ۱۰۶— مفاهیم «به دنبال راه فرار گشتن گناهکاران» و «سخت هراسان شدن دل۱» بهترتیب به کدام حادثهٔ مرحلهٔ دوم قیامت اشاره دارد؟

- ١) بريا شدن دادگاه عدل الهي زنده شدن همهٔ انسانها
- ٢) برپا شدن دادگاه عدل الهي كنار رفتن پرده از حقايق عالم
	- ٣) زنده شدن همهٔ انسانها کنار رفتن پرده از حقایق عالم
		- ۴) زنده شدن همهٔ انسانها زنده شدن همهٔ انسانها

#### ۱۰۷- رستگاری بزرگ برای بهشتیان کدام است و همنشینان انسان در بهشت چه کسانی هستند؟

- ۱) بالاترین نعمت بهشت پیامبران، فرشتگان و راستگویان
- ۲) مقام خشنودی خدا پیامبران، فرشتگان و راستگویان
- ۳) مقام خشنودی خدا راستگویان، شهیدان و نیکوکاران
	- ۴) بالاترین نعمت بهشت فرشتگان، شهیدان و نیکوکاران

#### ۱۰۸— پاسخ قاطع خداوند به دوزخیان در قالب کدام سؤال آمده است و نالهٔ حسرت ایشان چیست؟

- ١) آيا پيامبران براي شما دلايل روشني نياوردند. اگر به دنيا بازگرديم، عمل صالح انجام ميدهيم.
- ۲) آیا پیامبران برای شما دلایل روشنی نیاوردند. دریغ بر ما به خاطر کوتاهیهایی که در دنیا کردیم.
- ٣) آیا در دنیا به اندازهٔ کافی به شما عمر ندادیم. دریغ بر ما به خاطر کوتاهیهایی که در دنیا کردیم.
	- ۴) آیا در دنیا به اندازهٔ کافی به شما عمر ندادیم.— اگر به دنیا بازگردیم، عمل صالح انجام میدهیم.

## ۱۰۹— چرا اهل بیت (ع) نگران احوالات شیعیان خود در برزخ هستند و گفتوگوی فرشتگان با ظالمان و پرسش از احوالات آنان مؤید کدام ویژگـی

#### برزخ است؟

- ۱) زیرا در برزخ دست انسان از دنیا بریده میشود. وجود آگاهی
- ۲) زیرا در برزخ دست انسان از دنیا بریده میشود. بدن برزخی
	- ۳) زیرا در برزخ امکان شفاعت وجود ندارد. بدن برزخی
	- ۴) زیرا در برزخ امکان شفاعت وجود ندارد. وجود آگاهی

#### +11- در كدام مرحله انسانها آمادهٔ دریافت پاداش و كیفر میشوند و كدامیک از حوادث دربارهٔ آماده شدن صحنهٔ قیامت است؟

١) مرحلهٔ اول — برپا شدن دادگاه عدل الهي ٢) مرحلهٔ دوم – برپا شدن دادگاه عدل الهي ۳) مرحلهٔ اول – کنار رفتن پرده از حقایق عالم ۴) مرحلهٔ دوم - کنار رفتن پرده از حقایق عالم

![](_page_23_Picture_1.jpeg)

صفحة: 24

![](_page_23_Picture_39.jpeg)

#### 120- What do we learn about the ancient Egyptians from the passage?

- 1) They built the pyramids to become famous.
- 2) They used the pyramids to defend their country.
- 3) They were skilled and creative builders.
- 4) They were mostly scientists and researchers.

![](_page_23_Picture_12.jpeg)